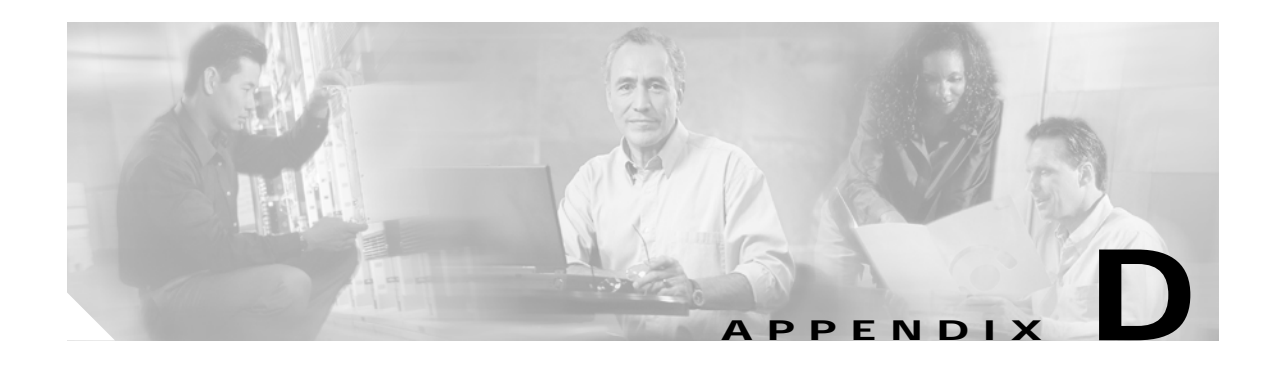

## **Supported MIBs**

This appendix lists the Simple Network Management Protocol (SNMP) Management Information Bases (MIBs) that the Cisco wireless mobile interface card (WMIC) supports. The Cisco IOS SNMP agent supports both SNMPv1 and SNMPv2. This appendix contains these sections:

- **•** [MIB List, page D-1](#page-0-0)
- **•** [Using FTP to Access the MIB Files, page D-2](#page-1-0)

## <span id="page-0-0"></span>**MIB List**

- **•** CISCO-CDP-MIB
- **•** CISCO-CLASS-BASED-QOS-MIB
- **•** CISCO-CONFIG-COPY-MIB
- **•** CISCO-CONFIG-MAN-MIB
- **•** CISCO-DDP-IAPP-MIB
- **•** CISCO-DOT11-ASSOCIATION-MIB
- **•** CISCO-DOT11-CONTEXT-SERVICES-CLIENT-MIB
- **•** CISCO-DOT11-CONTEXT-SERVICES-MIB
- **•** CISCO-DOT11-IF-MIB
- **•** CISCO-ENTITY-VENDORTYPE-OID-MIB
- **•** CISCO-ENV-MON-MIB
- **•** CISCO-FLASH-MIB
- **•** CISCO-IETF-DOT11-QOS-MIB
- **•** CISCO-IETF-DOT11-QOS-EXT-MIB
- **•** CISCO-IMAGE-MIB
- **•** CISCO-IP-PROTOCOL-FILTER-MIB
- **•** CISCO-MEMORY-POOL-MIB
- **•** CISCO-PROCESS-MIB
- **•** CISCO-PRODUCTS-MIB
- **•** CISCO-SMI
- **•** CISCO-SYSLOG-MIB
- **•** CISCO-SYSLOG-EVENT-EXT-MIB
- **•** CISCO-TC
- **•** CISCO-TBRIDGE-DEV-IF-MIB
- **•** CISCO-WLAN-VLAN-MIB
- **•** ENTITY-MIB
- **•** IANAifType-MIB
- **•** IEEE802dot11-MIB
- **•** IF-MIB
- **•** INET-ADDRESS-MIB
- **•** OLD-CISCO-SYS-MIB
- **•** OLD-CISCO-SYSTEM-MIB
- **•** OLD-CISCO-TS-MIB
- **•** P-BRIDGE-MIB
- **•** Q-BRIDGE-MIB
- **•** RFC1213-MIB
- **•** RFC1398-MIB
- **•** SNMPv2-MIB
- **•** SNMPv2-SMI
- **•** SNMPv2-TC
- **•** SNMPv3-MIB

## <span id="page-1-0"></span>**Using FTP to Access the MIB Files**

Follow these steps to obtain each MIB file by using FTP:

- **Step 1** Use FTP to access the server **ftp.cisco.com**.
- **Step 2** Log in with the username **anonymous**.
- **Step 3** Enter your e-mail username when prompted for the password.
- **Step 4** At the ftp> prompt, change directories to **/pub/mibs/v1** or **/pub/mibs/v2**.
- **Step 5** Use the **get** *MIB\_filename* command to obtain a copy of the MIB file.

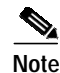

**Note** You can also access information about MIBs on the Cisco website: <http://www.cisco.com/public/sw-center/netmgmt/cmtk/mibs.shtml>